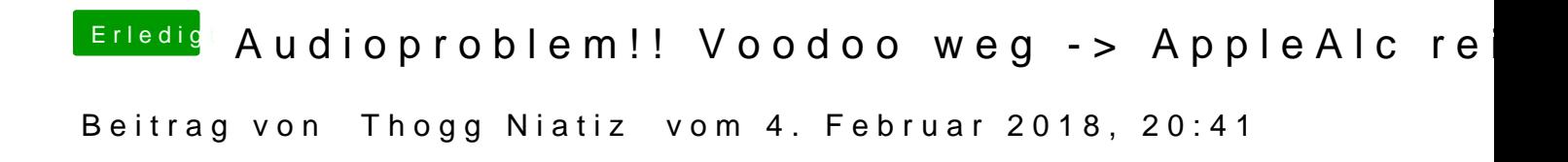

Schaut ok aus. Zeig mal die gakextstat Pogretpe: w "apple"